#### **Autodesk AutoCAD Crack Codigo de licencia y Keygen Gratis [Mac/Win] Mas reciente**

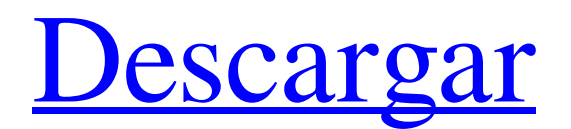

Antes del lanzamiento de AutoCAD, los usuarios solo podían crear un dibujo a la vez en sus computadoras domésticas o computadoras centrales. Con AutoCAD, los usuarios pudieron ver, editar y manipular hasta 64 dibujos separados simultáneamente, lo que hizo posible que varios usuarios trabajaran en un solo dibujo. AutoCAD también permitió a los usuarios de CAD basados en computadora dibujar, editar, ver y manipular dibujos en papel de forma interactiva. Hoy, AutoCAD es un producto indispensable en el campo de la ingeniería y la arquitectura,

# representando casi el 3% de todas las

ventas de software en los EE. UU. en 2016, según IDC. Acerca de este servicio AutoCAD es una marca comercial registrada de Autodesk, Inc. La empresa vende tres versiones principales de AutoCAD: AutoCAD LT, AutoCAD Classic y AutoCAD 2018. Recomendamos AutoCAD Classic o AutoCAD LT. AutoCAD Classic se ejecuta en Windows y AutoCAD LT en Microsoft Windows, Linux y MacOS. Esta publicación cubre cómo usar AutoCAD Classic en una PC con Windows 10. Para usar AutoCAD en Linux y MacOS, consulte los enlaces a continuación. Nuestro enfoque aquí estará en los siguientes temas: Registro

### de un nombre de usuario de AutoCAD con el servicio Autodesk My Autodesk Account Descarga, instalación e inicio de AutoCAD en una PC con Windows Creando un nuevo dibujo Abrir un dibujo existente Crear y guardar un dibujo Gestión de dibujos Creación de una sola vista de planta Creación de varias vistas en planta Trabajando con bloques Adición de estilos de línea Agregar texto Agregar dimensiones Cerrar un dibujo Exportación e impresión de dibujos. Salir de AutoCAD Conversión de un dibujo de AutoCAD a formato DWG Cómo encontrar AutoCAD en su PC Ver el registro de AutoCAD Cambiar la configuración de AutoCAD Versiones de AutoCAD

### AutoCAD en Linux y Mac OS Sobre nosotros Somos un proveedor de servicios de AutoCAD de confianza con años de experiencia trabajando con AutoCAD. Como administradores y expertos de AutoCAD, nuestro objetivo es brindar el soporte de AutoCAD de la mejor calidad a nuestros clientes. Estamos disponibles 24/7, y nuestros servicios son gratuitos. Tenga en cuenta que, al igual que con todos los productos CAD, AutoC

**AutoCAD Activador**

Gráficos vectoriales Los gráficos vectoriales son compatibles con las siguientes formas en AutoCAD,

# incluidos contornos vectoriales, gráficos

de trama y gráficos de mapa de bits. Esquema Los contornos se admiten en AutoCAD por capa y permiten a los usuarios crear un contorno vectorial de un dibujo. Tienen una serie de propiedades geométricas, como límites internos y externos, y admiten la edición de capas. Con la extensión de archivo DXF, AutoCAD puede leer y escribir su propio formato de archivo DXF. Ráster Se admiten gráficos de trama, incluidas imágenes, imágenes artísticas,

transparencias y metarchivos, archivos postscript, mapas de bits incrustados y archivos PDF. mapa de bits Se admiten gráficos de mapa de bits, incluidas imágenes de mapa de bits, archivos

## JPEG y PNG. La interfaz de usuario permite una fácil manipulación de imágenes rasterizadas. Intento de diseño La intención del diseño es un comando de AutoCAD que permite especificar la parte del diseño que debe estar contenida dentro de una región particular (por ejemplo, alrededor de un producto como un automóvil o un camión). La intención del diseño ayuda a garantizar que los bordes de la región se ajusten a las partes que deberían contener. Estos incluyen la intención del diseño estructural, mecánico, eléctrico y de plomería, así como la intención del diseño básico, que incluye la intención del diseño eléctrico y de plomería, y la intención del diseño

básico, que incluye la intención del

## diseño mecánico, así como la intención del diseño estructural. Capas Las capas se utilizan en AutoCAD para renderizar gráficos. En el modo de dibujo, la primera capa de objeto de un dibujo es la capa de fondo. La capa de fondo admite configuraciones de visibilidad de capa que se pueden activar o desactivar. Todas las demás capas se dividen en subcapas. Una subcapa es un grupo de objetos en un dibujo. Las subcapas se pueden agrupar para formar una sola capa. Hay

una capa principal o activa en un dibujo, y todas las demás capas se denominan capas secundarias de la capa principal. La creación de una nueva subcapa se realiza en la vista de dibujo utilizando el Administrador de capas.La capa

# principal está activa y se le pueden

agregar nuevas capas. Otras capas son invisibles a menos que estén activadas. Las capas tienen una serie de propiedades que se pueden editar y cambiar. Juegos de sábanas Un conjunto de planos es una forma de agrupar capas para mejorar el diseño y la organización de un dibujo. Estos se pueden administrar como una propiedad de dibujo o acceder directamente en la vista de dibujo. Las propiedades de capa se pueden aplicar a un conjunto de planos. Esto ayuda en la creación de múltiples 27c346ba05

Después de la activación, inicie la aplicación Autodesk Autocad Crear nuevo archivo de diagrama Seleccionar tipo de diagrama: Diagrama Presione el botón "Guardar en archivo" Guarde el archivo en la carpeta donde se guarda el keygen. Genere el keygen (o cualquier software de Autocad). Cierre la aplicación Autodesk Autocad Abra el archivo recién generado. Genere la clave, copie la clave en la aplicación Autodesk Autocad y péguela en la ventana que se abre después de hacer clic en el botón de activación. Explicación Este es un keygen que generará sus claves de

# archivos de Autodesk Autocad. Cómo

activar Por favor, lea atentamente lo siguiente: El keygen generará un archivo que deberás guardar en una carpeta específica. Para activar el software Autocad, siga estos pasos: 1. Abre Autocad y actívalo. 2. Guarde un archivo y luego cierre la aplicación de Autocad. 3. Abra el archivo que guardó en el paso 2. 4. Genere una clave en Autocad y copie la clave. 5. Abra Autocad nuevamente y pegue la clave que copió. 6. Haga clic en el botón de activación y espere a que finalice la activación. 7. Repita los pasos 1 a 6 si es necesario. Cómo usar el generador de claves Instale Autodesk Autocad y actívelo. Después de la activación, inicie la aplicación

# Autodesk Autocad Crear nuevo archivo de diagrama Seleccionar tipo de

diagrama: Diagrama Presione el botón "Guardar en archivo" Guarde el archivo en la carpeta donde se guarda el keygen. Genere la clave (o cualquier software de Autocad). Cierre la aplicación Autodesk Autocad Abra el archivo recién generado. Genere la clave, copie la clave en la aplicación Autodesk Autocad y péguela en la ventana que se abre después de hacer clic en el botón de activación. Licencia Esta es una versión de prueba para que pueda usarla en un proyecto no comercial Por favor, lea atentamente lo siguiente: Si tiene una clave de licencia de Autodesk Autocad, debe comprar la licencia para el software Autocad antes de instalar este producto y generar una clave ¿Cómo activar la clave de licencia de Autocad? Siga los pasos a continuación: 1. Abre Autocad y actívalo. 2.Guarde un archivo, luego cierre la aplicación de Autocad

**?Que hay de nuevo en?**

Vista previa del producto: Obtenga una vista previa de los futuros productos de Autodesk en la nube. (vídeo: 2:45 min.) Empezando Comience con AutoCAD: Uso más rápido y sencillo de las funciones de AutoCAD. Personalice AutoCAD para que funcione para usted. (vídeo: 5:12 min.) Vista previa del producto: Obtenga una vista previa de los

## futuros productos de Autodesk en la nube. (vídeo: 2:45 min.) Interfaz de

usuario La interfaz de usuario general Barra de menús: obtenga ayuda y acceda a comandos y opciones clave mediante la barra de menús. (vídeo: 1:45 min.) Barra de herramientas: las barras de herramientas más grandes y condensadas son más fáciles de usar y se adaptan mejor a las tareas rutinarias. (vídeo: 1:48 min.) Pantalla gráfica Paleta de colores: mejore la precisión y la legibilidad

cuando trabaje con colores,

especialmente cuando use paletas CMYK y RGB. (vídeo: 1:29 min.) Edición de gráficos: Gire y voltee varias ventanas para editarlas a la vez. (vídeo: 4:55 min.) Pantalla gráfica Perspectiva y

navegación: Dibuje vistas en perspectiva complejas, como desde diferentes ángulos, usando la tecla Tabulador. Navegue a través de un dibujo rápidamente usando la tecla Tabulador. (vídeo: 1:13 min.) Pantalla gráfica Herramientas gráficas: Utilice el componente gráfico de las herramientas de dibujo para un dibujo más rápido y un control más preciso. (vídeo: 2:01 min.) Mallas y Formas: AutoCAD ahora admite el modelado basado en vectores. (vídeo: 2:22 min.) Matemáticas y Geometría: Crear fórmulas y ecuaciones matemáticas. (vídeo: 1:07 min.) Procesamiento de textos: Produzca documentos y presentaciones de calidad profesional, incluidas tablas, gráficos y

### mapas. (vídeo: 2:45 min.) Fecha de lanzamiento de Autodesk 2019 macintosh Fecha de lanzamiento de Mac Os X 10.13.4 ( Catalina ): 2019-10-17 Windows 10, Windows 8.1, Windows 8, Windows 7 Windows 10, Windows 8.1, Windows 8, Windows 7 (Windows 7, Windows 8, Windows 8.1) fecha de lanzamiento: 2019-09-25 Fecha de lanzamiento: 2019-09-25 Fecha de

lanzamiento: 2019

**Requisitos del sistema For AutoCAD:**

Mínimo: Sistema operativo: Windows 7/Windows 8.1 Procesador Windows 7/Windows 8.1: Dual-core 1.4 GHz o más rápido Doble núcleo de 1,4 GHz o más rápido Memoria: 1 GB de RAM 1 GB de RAM Gráficos: tarjeta gráfica DirectX 9 con controladores WDDM 1.0 Tarjeta gráfica DirectX 9 con controladores WDDM 1.0 Disco duro: 10 GB de espacio libre 10 GB de espacio libre Tarjeta de sonido: tarjeta de sonido compatible con DirectX 9.0 Tarjeta de sonido compatible con DirectX 9.0 DirectX:

[https://www.vsv7.com/upload/files/2022/06/qkwtH62U6Aaqs3X33Cgc\\_29\\_111bfd4b5b7291c5a5eb1193](https://www.vsv7.com/upload/files/2022/06/qkwtH62U6Aaqs3X33Cgc_29_111bfd4b5b7291c5a5eb11932a345666_file.pdf)

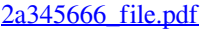

<https://suchanaonline.com/autodesk-autocad-crack-descarga-gratis-win-mac-actualizado-2022/> <https://suchanaonline.com/autodesk-autocad-23-1-crack-win-mac-2/>

[https://deradiobingo.nl/wp-](https://deradiobingo.nl/wp-content/uploads/2022/06/AutoCAD_Crack___con_clave_de_licencia_Descarga_gratis_WinMac.pdf)

[content/uploads/2022/06/AutoCAD\\_Crack\\_\\_\\_con\\_clave\\_de\\_licencia\\_Descarga\\_gratis\\_WinMac.pdf](https://deradiobingo.nl/wp-content/uploads/2022/06/AutoCAD_Crack___con_clave_de_licencia_Descarga_gratis_WinMac.pdf) <https://wanoengineeringsystems.com/autodesk-autocad-crack-descargar-2022/>

<http://cyclades.in/en/?p=75598>

<https://www.shankari.net/2022/06/30/autocad-crack-descargar-for-pc/>

<https://giovanimaestri.com/2022/06/29/autocad-23-1-crack-gratis-for-windows/>

https://sharingourwealth.com/social/upload/files/2022/06/jhWcx7RzBt7GveCMObDY\_29\_84a9a520012 [ca3e09b4ef230f38b9f4c\\_file.pdf](https://sharingourwealth.com/social/upload/files/2022/06/jhWcx7RzBt7GveCMQbDY_29_84a9a520012ca3e09b4ef230f38b9f4c_file.pdf)

<https://giessener-daemmstoffe.de/wp-content/uploads/2022/06/yolasaaj.pdf>

<https://rackingpro.com/warehousing/21811/>

[https://progressivehealthcareindia.com/2022/06/29/autocad-crack-torrent-completo-del-numero-de-serie](https://progressivehealthcareindia.com/2022/06/29/autocad-crack-torrent-completo-del-numero-de-serie-gratis-mac-win/)[gratis-mac-win/](https://progressivehealthcareindia.com/2022/06/29/autocad-crack-torrent-completo-del-numero-de-serie-gratis-mac-win/)

https://encontros2.com/upload/files/2022/06/jyoMWsBSKdO2wJwaGMSs\_29\_84a9a520012ca3e09b4ef [230f38b9f4c\\_file.pdf](https://encontros2.com/upload/files/2022/06/jyoMWsBSKdQ2wJwaGMSs_29_84a9a520012ca3e09b4ef230f38b9f4c_file.pdf)

[https://networny-social.s3.amazonaws.com/upload/files/2022/06/7lERDgcbJRg8rt6qzLBq\\_29\\_f2cbaaca9](https://networny-social.s3.amazonaws.com/upload/files/2022/06/7lERDgcbJRg8rt6qzLBq_29_f2cbaaca95404ae8047b76e721799645_file.pdf) [5404ae8047b76e721799645\\_file.pdf](https://networny-social.s3.amazonaws.com/upload/files/2022/06/7lERDgcbJRg8rt6qzLBq_29_f2cbaaca95404ae8047b76e721799645_file.pdf)

<https://immanuelglobalwp.com/autocad-crack-x64/>

<https://www.nepsy.com/advert/licsw-5/>

<https://cntry.de/autocad-2021-24-0-for-windows>

[https://kurditi.com/upload/files/2022/06/TjwxPRzRrYG8DxocFCfS\\_29\\_84a9a520012ca3e09b4ef230f38](https://kurditi.com/upload/files/2022/06/TjwxPRzRrYG8DxocFCfS_29_84a9a520012ca3e09b4ef230f38b9f4c_file.pdf) [b9f4c\\_file.pdf](https://kurditi.com/upload/files/2022/06/TjwxPRzRrYG8DxocFCfS_29_84a9a520012ca3e09b4ef230f38b9f4c_file.pdf)

<http://www.sweethomeslondon.com/?p=18998>

<http://www.studiofratini.com/wp-content/uploads/2022/06/AutoCAD-152.pdf>